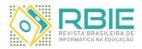

Revista Brasileira de Informática na Educação – RBIE Brazilian Journal of Computers in Education (ISSN online: 2317-6121; print: 1414-5685)

http://br-ie.org/pub/index.php/rbie

Submission: dd/Mmm/yyyy; Camera ready: dd/Mmm/yyyy;

1st round notif.: dd/Mmm/yyyy; Edition review: dd/Mmm/yyyy; New version: dd/Mmm/yyyy; Available online: dd/Mmm/yyyy; 2<sup>nd</sup> round notif.: dd/Mmm/yyyy Published: dd/Mmm/yyyy

# <Here Comes the Title in the Original Language>

Title: < If the Manuscript is in Portuguese or Spanish, then Here Comes the Title in English>

<Full name Author 1>
<Affiliation>
<author1@my-email>

<Full name Author 2> <Affiliation> <autor2@my-email>

### Resumo

<Here comes the abstract of the paper in Portuguese or Spanish, if that's the language of the manuscript. The abstract should summarize the contents of the manuscript and should contain at least 150 and at most 300 words long and must be written in italics, Times 10, justified, with no special indentation and no spacing before or after> Palavras-Chave: < Abstract must be followed by 3 to 10 keywords. The keywords should be justified with a line space single, no special indentation, with no spacing before and spacing of exactly 24-points after. The text should be set in Times 10-point font size and in italic font style. Please use semi-colon as a separator. Keywords must be title cased.>

### **Abstract**

<Here comes the abstract of the paper (in English). The abstract should summarize the contents of the manuscript and should contain at least 150 and at most 300 words long and must be written in italics, Times 10, justified, with no special indentation and no spacing before or after.>

**Keywords:** < Abstract must be followed by 3 to 10 keywords. The keywords should be justified with a line space single, no special indentation, with no spacing before and spacing of exactly 24-points after. The text should be set in Times 10-point font size and in italic font style. Please use semi-colon as a separator. Keywords must be title cased.>

**Comentado [S1]:** If the manuscript is written in English, ther element must be removed.

**Comentado [S2]:** Please use from 1-3 columns to organize the authors information in the final version of the manuscript (only a acceptance). For the submission, ensure no author identification is found in the manuscript.

**Comentado [S3]:** Only if the manuscript is in Portuguese or Spanish, then it is necessary to have abstract and keywords in the original language of the manuscript as well as in English. If the manuscript is in English, these elements must be removed.

Cite as: Last name, Initials., .... & Last name, Initials. (Year). Article title (título em português). Brazilian Journal of Computers in Education (Revista Brasileira de Informática na Educação - RBIE), Vol(num), pp-pp. DOI: 10.5753/RBIE.yyyy.vol.num.pp

### 1 Introduction

To avoid unnecessary errors, you are strongly advised to use the 'spell-check' and 'grammar-check' functions of your word processor. We ask that authors follow the guidelines explained in this template, to achieve the highest quality possible and a standard presentation of the manuscripts of the journal.

Be advised that manuscripts in a technically unsuitable form may be rejected anytime by the editors or reviewers.

# 2 Manuscript Preparation

Before formatting the manuscript, please read carefully the guide for authors, which presents important information on ethics, selection criteria, guidance on methodology and submission instructions. Then, this template may guide the authors to correctly format the manuscript.

The number of pages of the manuscript must be in between 12-30 including pictures, references and annexes.

### 2.1 Page Setup

The paper size must be set to A4 (210x297 mm). The document margins must be 2.3 cm in all sides (Top: 2.3 cm; Bottom: 2.3 cm; Left: 2.3 cm; Right: 2.3 cm).

Regarding the page layout, authors should set the vertical alignment to the top, and the header and the footer: 1.25 cm.

Any text or material outside the margins might have problems with overlay information.

### 2.2 Title

Use 17-point Times New Roman type for the title in the original language, center aligned, line space multiple 1,15 with a bold font style, with an additional spacing of 10-point after, and initial letters capitalized. Articles and words like "is", "or", "then", etc. should not be capitalized unless they are the first word of the title.

If the original language of the manuscript is Portuguese or English, then it is necessary to add the title in English. After the title in the original language, add in the next paragraph a "Title:" heading and the corresponding title in English just in the sequence. Use 12-point Times New Roman type, center aligned, line space multiple 1,15 with an italic font style, with an additional spacing of 24-point after, and initial letters capitalized. As in the title in the original language, articles and words like "is", "or", "then", etc. should not be capitalized unless they are the first word of the title.

### 2.3 Authors' Information

Use 10-point Times New Roman type for the authors' information, aligned left, line space single with an italic font style, with no additional spacing. In the first line of authors' information provide the full name of the authors, in the second line his affiliation and in the last line his email address. If there is only one author, this information must be in the center. If there are two or three authors, then organize the information respectively in two or three columns. For more authors, consider organizing the information in two or three columns and as many lines as necessary.

Notice that all information that may identify the authors must be suppressed of the manuscript at the submission phase. However, this information must be filled in the metadata of the submission form as well as in the final version of the manuscript in case of acceptance.

### 2.4 Abstract and Keywords

Each paper must have an abstract. The abstract should appear justified, with a line space single, no spacing before and after, and font size of 10-point Times in italic. The abstract should summarize the contents of the manuscript and should contain at least 150 and at most 300 words long. The sentence must end with a period. Before the abstract text there is one line with the "Abstract" heading in font size of 12-point Times in bold.

In the next line after the abstract, comes the keywords, with the heading "Keywords:" in font size of 10-point Times in bold, followed by 3 to 10 keywords aligned left, with a line space single, no special indentation, with no spacing before and 24-points spacing after. The keywords should be set in Times 10-point font size and in italic font style, with 24-point spacing after. To separate the keywords, use the semi-colon. Keywords must be title cased.

If the manuscript is written in Portuguese or Spanish, the authors must provide the abstract and keywords in this language before providing the one in English.

#### 2.5 The Sections

The document is organized in only one column. The section text must be set to 12-point Times, justified, line space single and 6-point spacing after.

Section, subsection and sub subsection first paragraph should not have the first line indent, other paragraphs should have a first line indent of 0.75 centimeter.

### 2.5.1 Section Titles

The heading of a section title must be 14-point bold with initial letters capitalized, aligned to the left with a line space sing, with an additional spacing of 24-point before and 12-point after. After the title number, there should be no dot.

### 2.5.2 Subsection Titles

The heading of a subsection title must be 12-point bold with initial letters capitalized, aligned to the left with a line space single, with an additional spacing of 12-point before and 6-point after. After the title number, there should be no dot.

### 2.5.3 Sub Subsection Titles

The heading of a sub subsection title should be in 12-point italic with initial letters capitalized, aligned to the left with a line space single, with an additional spacing of 12-point before and 6-point after. After the title number, there should be no dot.

### 2.6 Tables

Tables (e.g., Table 1) must be positioned preferably at the top or bottom of the page within the given margins. Avoid breaking tables on different pages, unless it does not fit one page only. Tables should be properly numbered, centered and should always have a caption positioned above it. Captions should be centered with 9-point Times, with 12-point spacing before and 6-point after. The final sentence of a caption must end with a period.

Table text should be 10-point Times, with no spacing before or after.

Table 1: Caption table 1.

| Example column 1 | Example column 2 |
|------------------|------------------|
| Example text 1   | Example text 2   |

## 2.7 Figures

Figures should be produced electronically and integrated into the document. As they may lose quality when integrated into the document, it is important to check if it is with a good resolution (at least 300 dpi is recommended). Check line drawings, grids and details within the figures that must be clearly readable and may not be written one on top of the other, considering 100% view and print version.

Figures (e.g., Figure 1) must appear inside the designated margins. They should be properly numbered, centered and should always have a caption positioned under it. Captions should be centered, with 9-point font size. Spacing before and after should be of 6-point and 12-point, respectively.

The final sentence of a caption must end with a period.

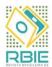

Figure 1: Caption figure 1.

# 2.8 Equations

Special attention with equations as some characters may be lost as well as formatting. Equations (e.g., Equation 1) should be placed on a separate line, numbered and centered. An extra line space should be added below the equation. The numbers accorded to equations must appear enclosed in brackets and positioned right side (with some space after the equation).

The use of a table with two columns is advisable.

$$a = b + c \tag{1}$$

# 2.9 Program Code

Program listing commands in text (e.g., Code 1) should be set in 9-point Courier New, with no spacing before or after, and no first line indent. Codes must appear inside the designated margins, with external borders and they should be properly numbered. Captions should be centered, with 9-point font size. Spacing before and after should be of 6-point and 12-point, respectively.

```
begin
   Writeln('Hello World!!');
end.
```

Code 1: Example of code.

### 2.10 In-Text Citations and Reference List

When you use others' ideas in your paper, you should credit them with an in-text citation. In-text citations must follow APA Style, which consist of the surname of the authors and the year of publication. More on <a href="Writing In-Text Citations in APA Style">Writing In-Text Citations in APA Style</a>, please refer to <a href="APA Style Blog">APA Style Blog</a> and <a href="Basics of APA Style Tutorial">Basics of APA Style Tutorial</a>.

The <u>Basics of APA Style Tutorial</u> explains why and what to cite (slide 13), citing references in text (slides 14, 15 and 16), the purpose of the reference list (slide 17) and how to build the reference list (slides 18 to 25). It is possible to find more information on <u>Punctuating the Reference List Entry</u> and on how to deal with missing information (<u>Missing Pieces: How to Write an APA Style Reference Even Without All the Information</u>) as well as <u>How to Cite Materials From Meetings and Symposia</u>, <u>How to Cite Something You Found on a Website in APA Style</u>, How to Cite Social Media in APA Style (Twitter, Facebook, and Google+),

Some sample references are provided by the APA Style Blog.

The reference list must be ordered alphabetically. References should be set to 12-point, justified, with a single line space, 6-point additional spacing after and hanging indent of 0.75 centimeter.

### 3 Conclusions

We hope you find the information in this template useful and it helps you in the preparation of your manuscript.

If you find inconsistencies or need more information, please contact the editors.

# Acknowledgements

Place the acknowledgements only in the final version of the manuscript, after acceptance. They should be placed before the references section without numbering.

### References

Here we provide some examples from references that may be found on the <u>APA Style Blog</u>. In addition, we are using the clickable style (See Appendix).

Adams-Labonte, S. K. (2012, August). Daytime impairment due to college students' technology use during sleep: Similarities to sleep apnea. Poster session presented at the meeting of the American Psychological Association, Orlando, FL.

All 33 Chile miners freed in flawless rescue. (2010, October 13). Retrieved from <a href="http://www.msnbc.msn.com/id/39625809/ns/world\_news-americas/">http://www.msnbc.msn.com/id/39625809/ns/world\_news-americas/</a>

American Psychiatric Association. (2000). *Diagnostic and statistical manual of mental disorders* (4th ed., text rev.). Washington, DC: Author. [GS Search]

American Psychological Association. (2010). *Publication manual of the American Psychological Association* (6th ed.). Washington, DC: Author.

- Bushman, B. J., Baumeister, R. F., & Stack, A. D. (1999). Catharsis, aggression, and persuasive influence: Self-fulfilling or self-defeating prophecies? *Journal of Personality and Social Psychology*, 76, 367–376. doi:10.1037/0022-3514.76.3.367 [GS Search]
- Freakonomics. (2010, October 29). E-ZPass is a life-saver (literally) [Blog post]. Retrieved from <a href="http://freakonomics.blogs.nytimes.com/2010/10/29/e-zpass-is-a-life-saver-literally/">http://freakonomics.blogs.nytimes.com/2010/10/29/e-zpass-is-a-life-saver-literally/</a>
- Greenfield, P., & Yan, Z. (Eds.). (2006). Children, adolescents, and the Internet [Special section]. Developmental Psychology, 42, 391-394. doi:10.1037/0012-1649.42.3.391 [GS Search]
- Haybron, D. M. (2008). Philosophy and the science of subjective well-being. In M. Eid & R. J. Larsen (Eds.), The science of subjective well-being (pp. 17-43). New York, NY: Guilford Press
- Herbst-Damm, K. L., & Kulik, J. A. (2005). Volunteer support, marital status, and the survival times of terminally ill patients. *Health Psychology*, 24, 225-229. doi:10.1037/0278-6133.24.2.225 [GS Search]
- Herculano-Houzel, S., Collins, C. E., Wong, P., Kaas, J. H., & Lent, R. (2008). The basic nonuniformity of the cerebral cortex. *Proceedings of the National Academy of Sciences* 105, 12593-12598. doi:10.1073/pnas.0805417105 [GS Search]
- Jacobson, N. S., & Truax, P. (1991). Clinical significance: A statistical approach to defining change in psychotherapy research. *Journal of Consulting and Clinical Psychology*, 59, 12– 19. doi:10.1037/0022-006X.59.1.12 [GS Search]
- Katz, I., Gabayan, K., & Aghajan, H. (2007). A multi-touch surface using multiple cameras. In J. Blanc-Talon, W. Phillips, D. Popescu, & P. Scheunders (Eds.), Lecture Notes in Computer Science: Vol. 4678. Advanced Concepts for Intelligent Vision Systems (pp. 97-108). Berlin, Germany: Springer-Verlag. doi:10.1007/978-3-540-74607-2\_9 [GS Search]
- Krinsky-McHale, S. J., Zigman, W. B., & Silverman, W. (2012, August). Are neuropsychiatric symptoms markers of prodromal Alzheimer's disease in adults with Down syndrome? In W. B. Zigman (Chair), Predictors of mild cognitive impairment, dementia, and mortality in adults with Down syndrome. Symposium conducted at the meeting of the American Psychological Association, Orlando, FL.
- Light, M. A., & Light, I. H. (2008). The geographic expansion of Mexican immigration in the United States and its implications for local law enforcement. *Law Enforcement Executive Forum Journal*, 8(1), 73-82. [GS Search]
- Mikulincer, M., Gerber, H., & Weisenberg, M. (1990). Judgment of control and depression: The role of self-esteem threat and self-focused attention. *Cognitive Therapy and Research*, 14, 589-608. doi: 10.1007/BF01173366 [GS Search]
- Nguyen, C. A. (2012, August). *Humor and deception in advertising: When laughter may not be the best medicine.* Paper presented at the meeting of the American Psychological Association, Orlando, FL.
- Parsons, O. A., Pryzwansky, W. B., Weinstein, D. J., & Wiens, A. N. (1995). Taxonomy for psychology. In J. N. Reich, H. Sands, & A. N. Wiens (Eds.), Education and training beyond the doctoral degree: Proceedings of the American Psychological Association National Conference on Postdoctoral Education and Training in Psychology (pp. 45–50). Washington, DC: American Psychological Association.

RBIE V.vv - yyyy

- Reliability. (n.d.). In *Merriam-Webster's online dictionary* (11th ed.). Retrieved from <a href="http://www.merriam-webster.com/dictionary/reliability">http://www.merriam-webster.com/dictionary/reliability</a>
- Shiraldi, G. R. (2001). The post-traumatic stress disorder sourcebook: A guide to healing, recovery, and growth [Adobe Digital Editions version].
- Shotton, M. A. (1989). *Computer addiction? A study of computer dependency*. London, England: Taylor & Francis. [GS Search]
- The College of William and Mary. (n.d.). College mission statement. Retrieved from <a href="http://www.wm.edu/about/administration/provost/mission/index.php">http://www.wm.edu/about/administration/provost/mission/index.php</a>
- Wheeler, D. P., & Bragin, M. (2007). Bringing it all back home: Social work and the challenge of returning veterans. *Health and Social Work*, 32, 297-300. Retrieved from <a href="http://www.naswpressonline.org">http://www.naswpressonline.org</a>

## **Appendix**

If any, the appendix should appear directly after the references without numbering, and not on a new page.

### A. When the reference has a Link

 Make a clickable link on the respective URL (if you are using MS-Word, use the tool Insert Hyperlink, informing the URL).

### B. Allow readers to search for the reference on Google Scholar

- Copy the title of the reference and put in between "%22", including the "+" character between each word: http://scholar.google.com/scholar?q= %22PASTE+TITLE+HERE%22&hl=en&lr=&btnG=Search
- If it is a common title, you may add the author, such as in: http://scholar.google.com/scholar?q=PASTE+AUTHOR+HERE+%22PASTE+TITL E+HERE%22&hl=en&lr=&btnG=Search
- Or you may use the publication year (YEAR) to restrict the results, such as in: http://scholar.google.com/scholar?q=PASTE+AUTHOR+HERE+%22PASTE+TITL E+HERE%22&hl=en&lr=&btnG=Search &as\_ylo=YEAR&as\_yhi=YEAR
- It is highly advisable to confirm if the link is correct (and if Google Scholar presents a correct result).
- Include the term "[GS SEARCH]" at the end of each reference and make "GS SEARCH" a hyperlink with the URL just created.

### C. Allow readers to access references with DOI

• Add "doi:" followed by the DOI number. Then, make the DOI number a hyperlink using the corresponding URL (the URL can be created adding "http://doi.org/ in front of the DOI number).

### D. Allow readers to access references with DOI

 Add "doi:" followed by the DOI number. Then, make the DOI number a hyperlink using the corresponding URL (the URL can be created adding "http://doi.org/ in front of the DOI number).